# CS443: Compiler Construction

Lecture 7: Advanced control flow

Stefan Muller

# While loops have a backward jump

```
while (x < 10) s1
```

```
testl:
  %temp = icmp lt i32 %x 10
  br i1 %temp, label %bodyl, label %donel
bodyl:
  (compilation of s1)
  br label %testl
                             Unconditional jump back to test (NOT start of body!)
```
donel:

For break and continue, keep track of the "test" and "done" labels

while  $(x < 10)$  if  $(x < 5)$  break;

testl:  $%$ temp = icmp lt i32  $%$ x 10 br i1 %temp, label %bodyl, label %donel bodyl:  $\%$ temp2 = icmp lt i32  $\%$ x 5 br i1 %temp2, label %truel, label %falsel  $true1:$  br label %donel  $\longleftarrow$  Break: jump to done br label %endif falsel: br label %endif endif: br label %testl  $\overline{\phantom{a}}$  Problem: Not a valid basic block

donel: …

Hacky solution: Put a dummy label after break/continue/return

while  $(x < 10)$  if  $(x < 5)$  break;

testl:  $%$ temp = icmp lt i32  $%$ x 10 br i1 %temp, label %bodyl, label %donel bodyl:  $%temp2 = icmp 1t i32 % x 10$ br i1 %temp, label %truel, label %falsel truel: br label %donel 1b1123: br label %endif —— Unreachable basic block falsel: br label %endif endif: br label %testl donel: …

#### For continue, jump to test

while  $(x < 10)$  if  $(x < 5)$  continue;

testl: %temp = icmp lt i32 %x 10 br i1 %temp, label %bodyl, label %donel bodyl:  $%temp2 = icmp 1t i32 % x 10$ br i1 %temp, label %truel, label %falsel truel: br label %testl lbl123: br label %endif falsel: br label %endif endif: br label %testl donel: …

# Call calls a function

%dest = call <retty> <funptr> $(xy1> xq1>$ , ..., <tyN> <argN>

e.g.

- %res = call i32  $@abs(i32 -5)$
- %ptr = call  $18$ \* @malloc( $132$  256)

# Call calls a function

- Does a lot!
	- Push new stack frame
	- Copy over args
	- (Save registers)
	- Jump
- Not a terminator—it returns a value!

# Call calls a function

%dest = call <retty> <funptr> $(xy1 > x, ..., xyN > xqN)$ 

<funptr> is a **variable** (not constant!) with the address of a function

e.g., @malloc is a global var with the address of malloc

```
define i32 @call42(i32(i32)* %f) {
 %temp = call i32 %f(i32 42)
  ret i32 %temp
}
```
# Switch is relatively easy (in LLVM)

switch x { case 0: s0 case 1: s1 … default: sd }

switch i32 %x, label %ldefault [ i32 0, label %l0 i32 1, label %l1 … ] l0: (Compilation of s0) br  $%11$   $\longleftarrow$ l1: … ldefault: (Compilation of sd) br %ldone ldone: Implement fall-through

### Switch is relatively easy (in LLVM)

switch x { case 0: s0 break; case 1: s1 … default: sd }

 $CS$  443 -  $I_a \mathcal{Q}$   $\Omega$   $\mathcal{Q}$   $\Omega$   $\mathcal{Q}$   $\Omega$ switch i32 %x, label %ldefault [ i32 0, label %l0 i32 1, label %l1 … ] l0: (Compilation of s0) br %ldone lbl123: br %l1 l1: … ldefault: (Compilation of sd) br %ldone

What if we didn't have LLVM switch? Option #1: Convert to if switch x { case 0: s0 case 1: s1 … default: sd } if  $(x == 0)$  s0 else if  $(x == 1)$  s1  $\bullet\bullet\bullet$ else sd More efficient if many cases: Binary search

What if we didn't have LLVM switch? Option #2: Jump table (array of labels)

switch x { case 0: s0 case 1: s1 … default: sd }

if  $0 \le x \le 1$ : Branch to label at  $jt[x]$ else: Branch to %ldefault l0: (Compilation of s0) br %l1 l1: … ldefault: (Compilation of sd) br %ldone ldone:

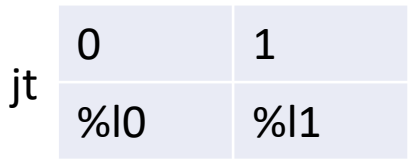

What if we didn't have LLVM switch? Option #2: Jump table (array of labels)

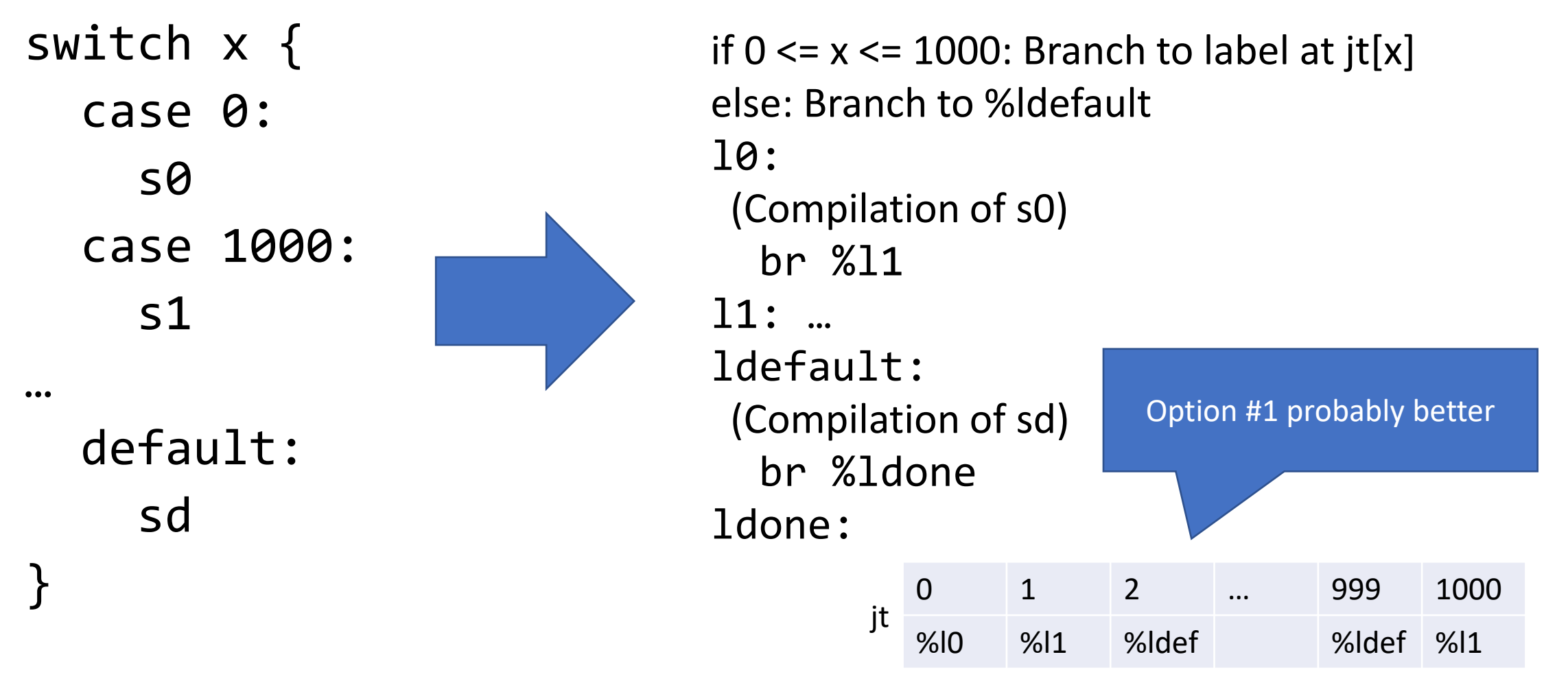

#### Arrays in LLVM

- LLVM has built-in arrays.
- We're not going to use them.
- Instead: pointers, like in C % $ptr =$  alloca int32, int32 4

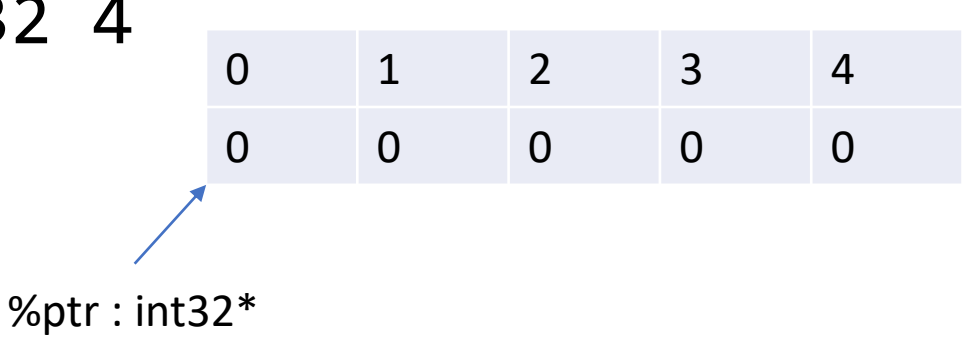

## Get/set array elements with load/store

int[4] ptr;  $ptr[0] = 42;$  $a = ptr[0];$ % $ptr =$  alloca i32, i32 4 store i32 42, i32\* %ptr  $%a =$  load i32, i32\*  $%b$ tr

#### How to get the address of ptr[x]?

• Pointer arithmetic?

• getelementptr

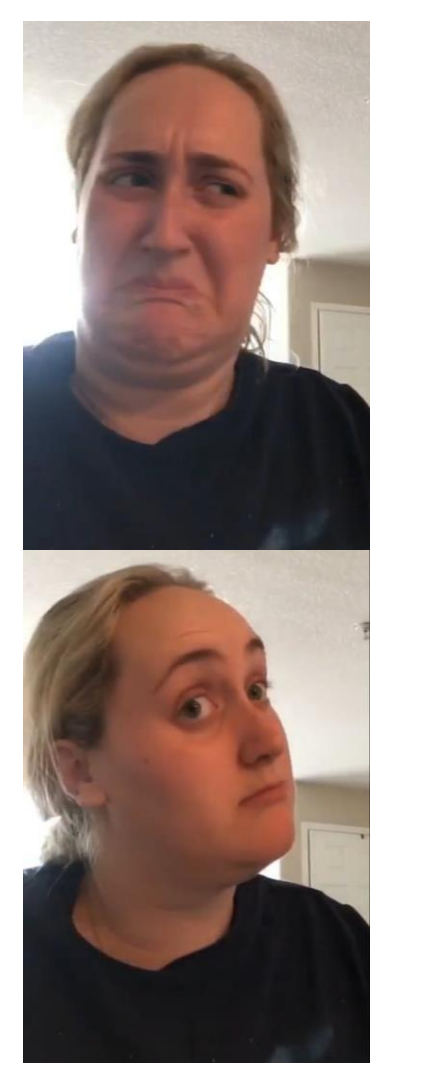

# getelementptr (for arrays)

%elptr = getelementptr <ty>, <ty>\* %ptr, <intty> <val>

Type of element Type Pointer type **Pointer to start of array** Type of index Index

#### Ex.

#### %el5 = getelementptr i32, i32\* %ptr, i32 5 (address of %ptr[5])

Returns **address** of element. Doesn't do load/store

# Get/set array elements with **load/store**

$$
int[4] \text{ptr};
$$
\n
$$
ptr[x] = 42;
$$
\n
$$
a = ptr[y];
$$

%ptr = alloca i32, i32 4 %elx = getelementptr  $i32$ ,  $i32*$  %ptr,  $i32$  %x store i32 42, i32\* %elx %ely = getelementptr  $i32$ ,  $i32*$  %ptr,  $i32$  %y  $%a =$  load i32, i32\*  $%btr$